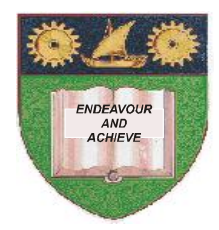

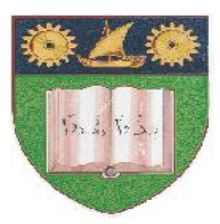

# **THE MOMBASA POLYTECHNIC UNIVERSITY COLLEGE**

### *Faculty of Business & Social Studies* DEPARTMENT OF MEDIA AND GRAPHIC DESIGN

CERTIFICATE IN MASS COMMUNICATION

(CMC)

# **INFORMATION & COMMUNICATION TECHNOLOGY**

END OF SEMESTER EXAMS **SERIES:** APRIL/MAY 2010 **TIME:** 2 HOURS

#### **INSTRUCTIONS TO CANDIDATES**

- 1. This paper consists of **SEVEN** questions.
- 2. Attempt any **FIVE** questions.
- 3. Cheating leads to disqualification.
- 4. Switch off mobile phone.

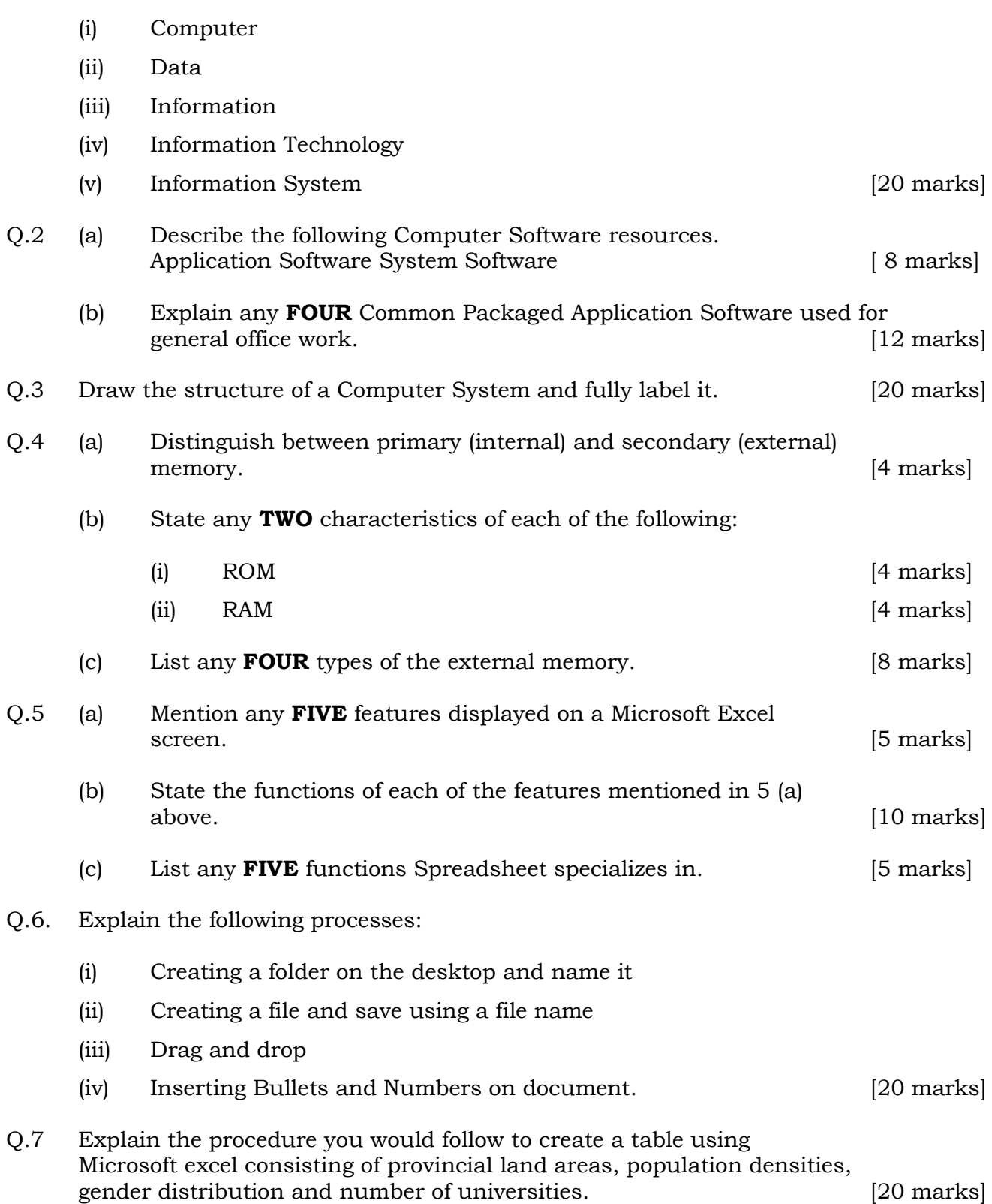

Q.1 Explain the following terms.

#### Q.8 Describe the following operations:

- (i) Copying a file
- (ii) Moving a file
- (iii) Deleting a file
- (iv) Restoring a file (recovering deleted files) [20 marks]